# Титульный слайд

Подзаголовок

<u> Linguage de Caractería de la componentación de la componentación de la componentación de la componentación de la componentación de la componentación de la componentación de la componentación de la componentación de la co</u>

### Макет «Заголовок и объект» со списком

- Добавьте первый пункт маркированного списка.
- Добавьте второй пункт маркированного списка.
- Добавьте третий пункт маркированного списка.

### Макет «Заголовок и объект» с диаграммой

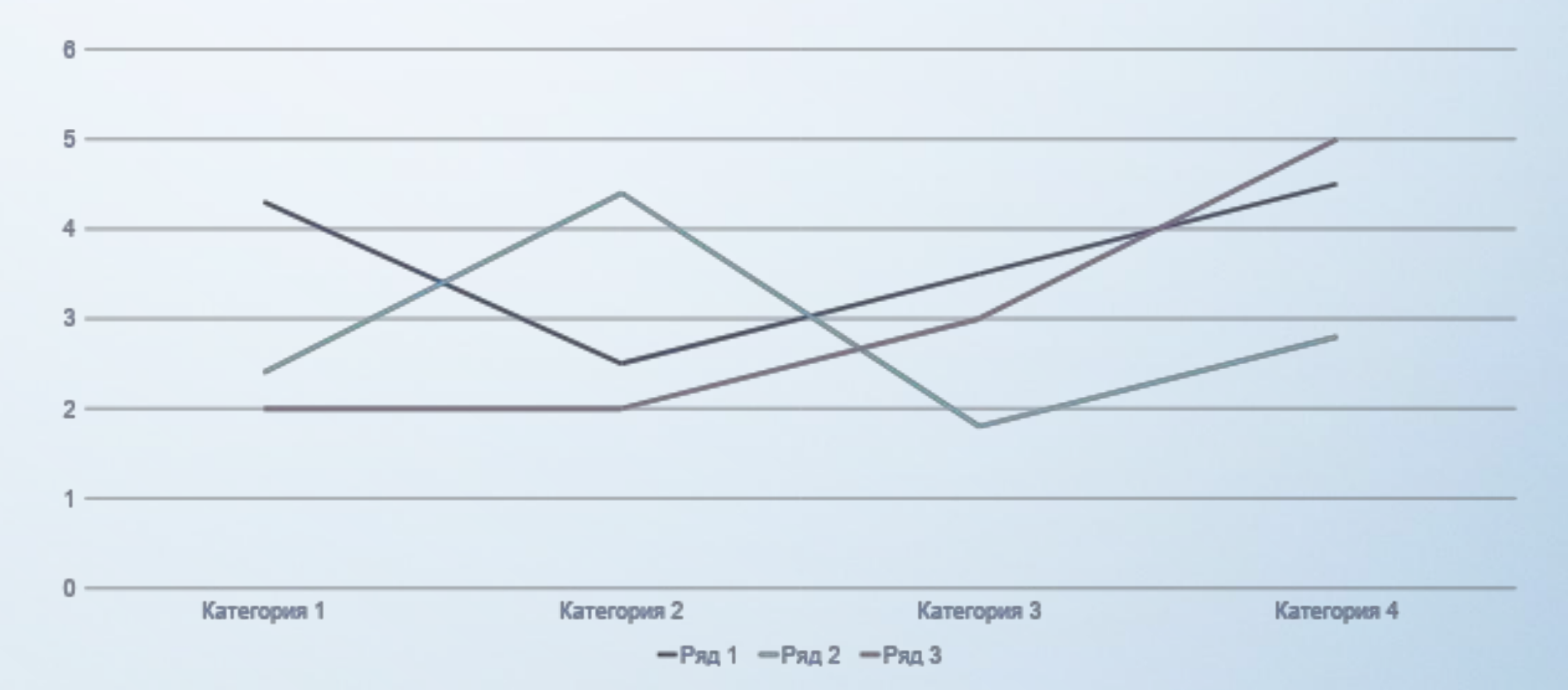

## Макет «Два объекта» с таблицей

- Первый пункт маркированного списка.
- Второй пункт маркированного списка.
- Третий пункт маркированного списка.

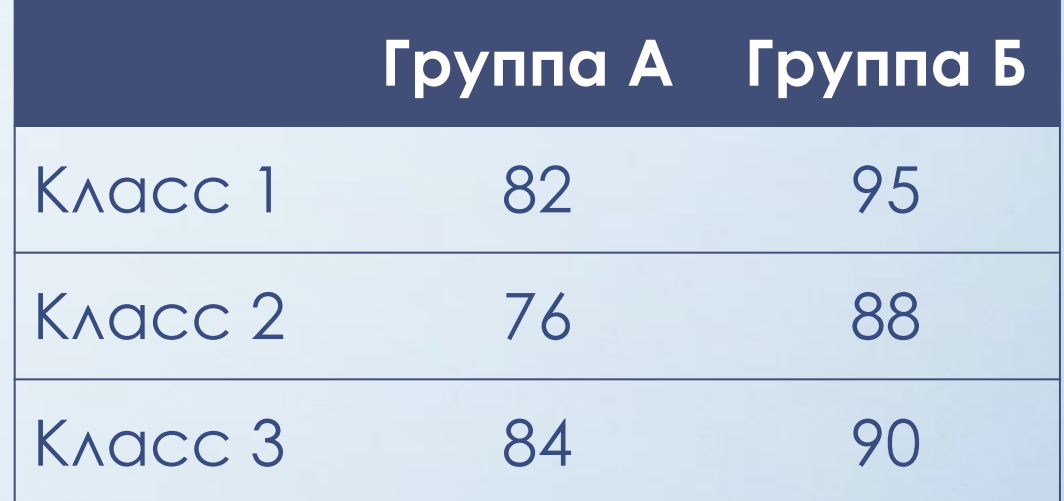

### Макет «Два объекта» с рисунком SmartArt

#### Группа А

- •Задача 1
- •Задача 2

#### Группа Б

- •Задача 1
- •Задача 2

#### Группа В

•Задача 1

- Первый пункт маркированного списка.
- Второй пункт маркированного списка.
- Третий пункт маркированного списка.

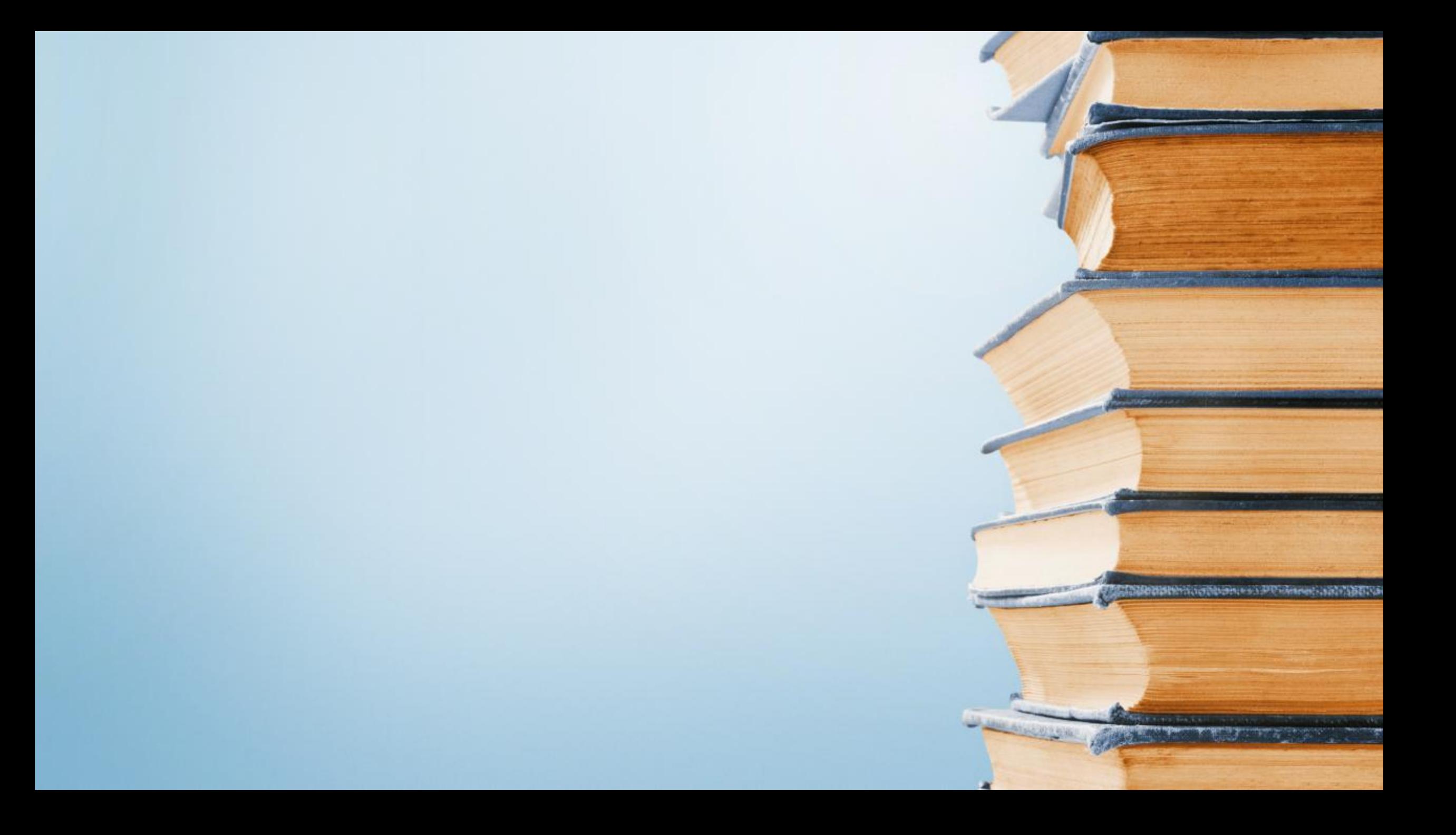